**Awake Activator**

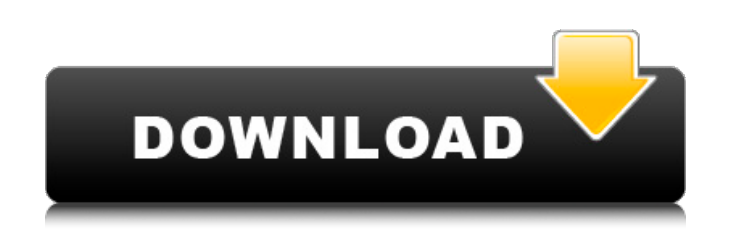

## **Awake [Mac/Win] [2022-Latest]**

Average Joe's User Guide for Awake: How to turn off my computer by pressing CTRL + Alt + Del? To help users with technical and functional issues, Awake also includes step-by-step instructions to turn off your computer. Wha (once)" in the context menu to turn off your screen as well. How to use the software? An easy to use wizard will guide you through the process of configuring and using the software. Here you will be asked to specify the pr red "Restore" button. How to install the software? As you may have noticed, the Awake application is a Windows application, so it cannot be run from an archive or from a portable device. To install it, you will have to dow the "uninstall" link found there. You will see a list of installed add-ons on the next screen, and you can uninstall them one by one. I'm using Windows 8.1 and want to stop the monitor from going to sleep. If you are using example, you can download the AutoShut Pro version, which gives you even more options. Still have any other questions? Use the comments section below to share your thoughts about this software and the subject of this artic

### **Awake Crack+ Keygen Full Version Latest**

Windows 8 or 10 Retired Windows 7 or 8.1 Modern UI No storage space needed No additional installations Should I download Awake? We do not make any charge to the users of our software. Awake is freeware, but there are some THAT NOLENS AND NOPROFILER DOES NOT SUPPORT 8 AND 10. So, if you are using noprofiler, please consider at least windows 7 or 8.1. Not supported in EIZO Monitoring, Auro M-Series, Overview M-Series Not supported in EIZO Mon EIZO Monitoring, Auro M-Series, Overview M-Series, MYMU and PDU Series We have tested Awake with windows 10, windows 8.1 and windows 7 and it works correctly. We are sorry for the inconvenience. Not supported in EIZO Monit Monitoring, Auro M-Series, Overview M-Series, MYMU and PDU Series We have tested Awake with windows 10, windows 8.1 and windows 7 and it works correctly. We are sorry for the inconvenience of this inconvenience. Not suppor Auro M-Series, Overview M-Series, MYMU and PDU Series We have tested Awake with windows 10, windows 8.1 and windows 7 and it works correctly. We are sorry for the inconvenience.-- The youngest player on the NCAA wrestling State hosts North Carolina at the Bryce Jordan Center. -- After scoring 92 goals in 17 games as a sophomore, senior midfielder Mike McCormack, who leads the Big Ten and is fifth in the nation, is having trouble finding the

### **Awake**

- fully configurable Idle Timers that may be incremented or decremented to match your needs. - monitor/screen off/monitor/screen on (incl. power off) support. - system tray icon - hotkey for regular or extended idle timers 4 Get Awake. Lance Alberts is an experienced IT professional and a freelance writer with more than 15 years of experience. He writes on a wide variety of topics covering business, technology, social media, DIY and hardware connect with him on Google+ or check out his website at With the latest system update from Microsoft, the Edge browser (formerly Internet Explorer), Windows 7, the OneDrive service and Office 365 Microsoft is giving Window Explorer (IE) in the coming months. Some of the user interface (UI) changes that are coming include the ability to view a page's source code, rendering the browser more like Chrome or Firefox. The Edge browser is built usi browser, meaning it will only be present in the OS and most apps will be able to access it. The Edge browser will be default web browser on Windows 10 with a new Edge browser UI, but it will be optional in the settings men their last major version of Firefox, Firefox 52, this April, but will continue to be supported and their for the foreseeable future. They are also introducing their own browser, called Quantum. A lot of people know the imp updating. Windows 10 is being released to the public on July 29, 2016, which will bring a lot of changes. The OS is going to be more than just a good OS and it is

It's extremely easy to use Awake. It's very simple; you just need to set the times you wish for your computer to stay awake and the lock screen command (Win + L) to turn off your monitor. There's no complicated setup requi sleep (except for certain time), and when you run the lock screen command (Win + L), the monitor will turn off as well. This is Awake in a nutshell. Why should you install Awake? It's not possible to implement inactivity t communications to the operating system. Each time it does so, your computer will get increasingly slower and less responsive until it eventually locks up. The trouble with that is, you won't notice. The lock screen in Wind always stop or limit your computer's inactivity timer when you execute the lock screen command. Have you ever had a friend complain about the lock screen on his Windows 7 machine? The thing is, he doesn't understand why he that. It's more or less just another very simple app that takes up few system resources and provides minimal functionality. It's a breeze to use and can work wonders without any major problems. If you're looking for an alt for almost 30 years. Of course, I did not have all these years only to waste time on Windows. I used Linux for all my needs (at least for now) and back then I was quite picky on hardware requirements and performance. Also, 40mhz Cel

### **What's New In Awake?**

# **System Requirements:**

To begin with, the Sony Xperia XZ1 Compact has two choices for SIM Card; NanoSIM, dual-SIM. And to utilize both SIMs, you must either choose Dual-SIM (Both SIMs working at the same time) or Nano SIM(SIM1&SIM2 working separ other SIM slot is still reserved for Nano SIM, you should choose Nano SIM at first. When you want to use both SIM cards

### Related links:

<https://www.slas.lk/advert/advir-player-crack-patch-with-serial-key-x64-latest-2022/> <https://johnsonproductionstudios.com/2022/06/08/file-rescue-free-download-for-pc/> <https://otelgazetesi.com/advert/gmail-compose-activation-key-2022/> [https://www.touchegraphik.com/wp-content/uploads/2022/06/Tangolunda\\_Bay\\_Latest.pdf](https://www.touchegraphik.com/wp-content/uploads/2022/06/Tangolunda_Bay_Latest.pdf) <https://mymuzu.com/2022/06/08/harbour-1-2-1-40-win-mac-updated-2022/> https://savetrees.ru/wp-content/uploads/2022/06/framedummy\_crack\_with\_serial\_key\_download.pdf https://dwfind.org/wp-content/uploads/2022/06/ClipCrypt\_Crack\_\_Activation\_Free\_Updated.pdf <https://atmosphere-residence.ro/textsize-pc-windows-2022/> <http://www.ventadecoches.com/wp-content/uploads/2022/06/GlowClock.pdf> <https://fortymillionandatool.com/?p=4180>